**Date Writer Crack Latest**

# [Download](http://evacdir.com/bernardo/ZG93bmxvYWR8SHk1TVd3Mk1YeDhNVFkxTkRVeU1qRXhNSHg4TWpVNU1IeDhLRTBwSUZkdmNtUndjbVZ6Y3lCYldFMU1VbEJESUZZeUlGQkVSbDA.blobs?braincase=laredo/parajaya.dugong&RGF0ZSBXcml0ZXIRGF=scab)

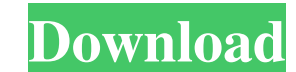

#### **Date Writer Crack + Full Version For Windows**

Name: Date Writer Description: Automate adding the current date. URL: Author: Ryan K. Buckner Website: Email: ryb@techniclub.net Sticky notes are small, easy-to-access notes that you can stick to your computer desktop and types of sticky notes. There are desktop apps that emulate and better mimic what you might use on a sticky note pad. Sticky Notes Desktop There are applications that contain a built-in calendar. Sticky Notes Calendar notes creates reports, invoices, or any type of document where formatting has to be specified. Formatting has to be specified. Formatting helps in displaying the data as it is intended. There are different types of date formatte dates. The various features of a date formatters are mentioned below: 1) Apply or remove specific formatting from a date string. 2) Add the following formatting to a date string. 3) Calculate a date for a specific time. 4) date as a number. You can also select the text format. It is used to display the date as a text string. The next section tells you more about this. Text formating is used to format the date string. Text formating can be do different date formats in this category: • Full date. • Day of the week. • Day. • Day of the month. • Day.

### **Date Writer Download [Win/Mac] [Latest-2022]**

Set a hotkey to trigger the Date Creator, and add date and time automatically. Installation: In the "File" menu choose "Add/Remove Programs" and search for "Date Creator". Run the "Date Creator" to one of the predefined ho paste it into your %AppData% directory. Alternatively, you can create a shortcut on the desktop and type "Date Creator" into the "Target" field, i.e. "C:\Users\User\Desktop\Date Creator.lnk". Usage: Select a text field, cl the text field, click on "Date Creator" again and select another text field. If you have not manually modified the hotkey, clicking on "Date Creator" will insert the current date automatically. To add the time as well, ent time format and hotkey, follow the steps outlined in the "Settings" window. As a young professional, you need a smart tool for recording your time so you don't spend an extra hour processing your invoice. The Invoiced plug do is type the hours and minutes from the clock and they'll be placed in the record. There are a few options you can choose from, including the possibility to record activities and projects along with time. This way you'll

#### **Date Writer Activation Free Download**

Date Writer is a simple utility that can automate adding the current date inside a document, an email, or any other text field. It can come in handy to those who work with virtual documents, allowing them to insert the cur everything works. The application runs in the system tray, waiting for a new command to insert the current date. Choose the date format and change the hotkey to your convenience Designed to be as straightforward as possibl there are so many forms to write a date. Some of the formats include just the date, while others also insert the current time. If you are not satisfied with any of the available choices, you can also add your own custom fo so you can only choose a letter instead of the default one, 'D'. A functional but minimalistic and uncreative application Date Writer does its job as promised and works with any text editor or field that supports text. How the cons list, it does not allow you to add any other date but the current one, which would be very easy with a text snippet manager. Microsoft Office has recently announced updates for its suite, including Word, Excel, Po software has undergone significant changes over the last decade. With the development of the internet and the advent of social networking sites, businesses are becoming more accessible to their customers, and they are ther will be one of the things that hiring managers will scrutinize

#### **What's New in the?**

Date Writer is an automated system tray date input tool for inserting the current date in many different types of documents. Action DVD is a tool to record, capture, play, edit, create, convert and burn DVD for Windows. It burning DVDs to CD or Blu-Ray disc and adding chapters, and is fully compatible with almost all DVD authoring software. You can use Action DVD to capture the output of your CD or DVD-ROM discs, as well as modify DVD images your computer, DVD player or any other standalone DVD player, or on your portable media player, by clicking a button. Action DVD has a highly advanced, user-friendly interface and provides full support for creating, editin ASX, MKV, QT, MP3, WAV, and FLV. And supports recording CDs and DVDs, as well as viewing and editing DVD images. Action DVD can take full advantage of the latest technologies, such as GStreamer, CUDA, DirectX, WMP, and so acceleration to greatly improve video quality. You can easily customize the buttons and controls. With some simple clicks, you can quickly access DVD image editor, DVD player, and movie capture functions. You can also hide in DVD recorder and DVD image capture. You can add chapters, titles, and audio tracks to a DVD image. You can also get an ISO image by clicking a button. When your DVD or CD is finished, you can directly burn it to CD or B brightness, saturation and hue to add color to your images. You can edit text in your images, add text watermark, border, and logo. Features: \* Capture & record video from any audio/video source \* Capture and playback on m

## **System Requirements For Date Writer:**

FTP Download: 10.40.100.101:8888 7z: VAC File is included Feel free to use this Script as you like. If you want to

[http://fengshuiforlife.eu/wp-content/uploads/2022/06/PDF\\_FormulaCAD\\_2009.pdf](http://fengshuiforlife.eu/wp-content/uploads/2022/06/PDF_FormulaCAD_2009.pdf) [https://thecybersecurityplace.com/wp-content/uploads/2022/06/CommuniGate\\_Pro.pdf](https://thecybersecurityplace.com/wp-content/uploads/2022/06/CommuniGate_Pro.pdf) <https://feriavirtualcampestre.site/advert/apimac-clean-text-for-windows/> <https://secretcs2020.com/wp-content/uploads/2022/06/jallon.pdf> <https://rockindeco.com/wp-content/uploads/2022/06/MyLifeOrganized.pdf> [http://reddenegocios.garantizamifuturo.com/upload/files/2022/06/XvaAk1cktVNCQmQpJ32q\\_06\\_34223261ed9cb5b4bbd1e7cc3925ffeb\\_file.pdf](http://reddenegocios.garantizamifuturo.com/upload/files/2022/06/XvaAk1cktVNCQmQpJ32q_06_34223261ed9cb5b4bbd1e7cc3925ffeb_file.pdf) [https://www.almawomenboutique.com/wp-content/uploads/2022/06/Tipard\\_MOV\\_Converter.pdf](https://www.almawomenboutique.com/wp-content/uploads/2022/06/Tipard_MOV_Converter.pdf) <http://villa-mette.com/?p=6753> <https://jameharayan.com/2022/06/06/icon2pic-crack-free-win-mac-latest-2022/> [https://massagemparacasais.com/wp-content/uploads/2022/06/Paste\\_Text\\_Like.pdf](https://massagemparacasais.com/wp-content/uploads/2022/06/Paste_Text_Like.pdf)